**If you encounter any issues, kindly approach your teachers for help. They will log a case with the SSOE 2 Service Desk on your behalf, if necessary.**

Brought to you by SSOE SSOE2 Communications & Change Management Team

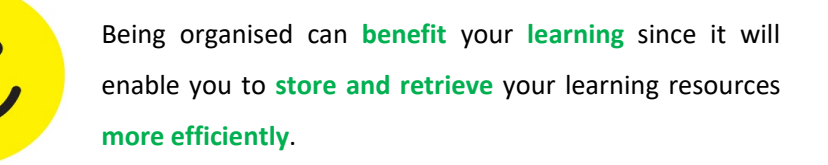

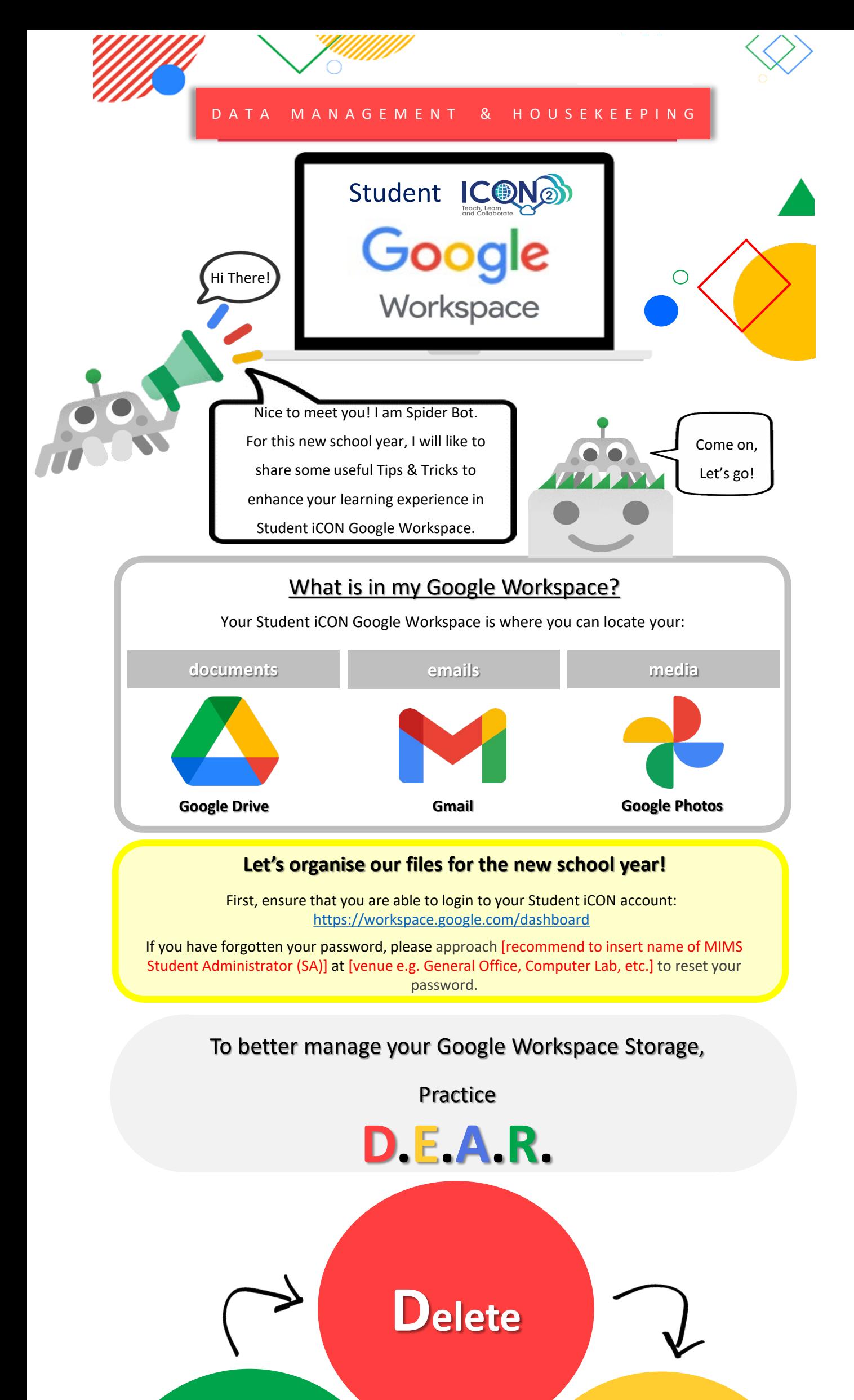

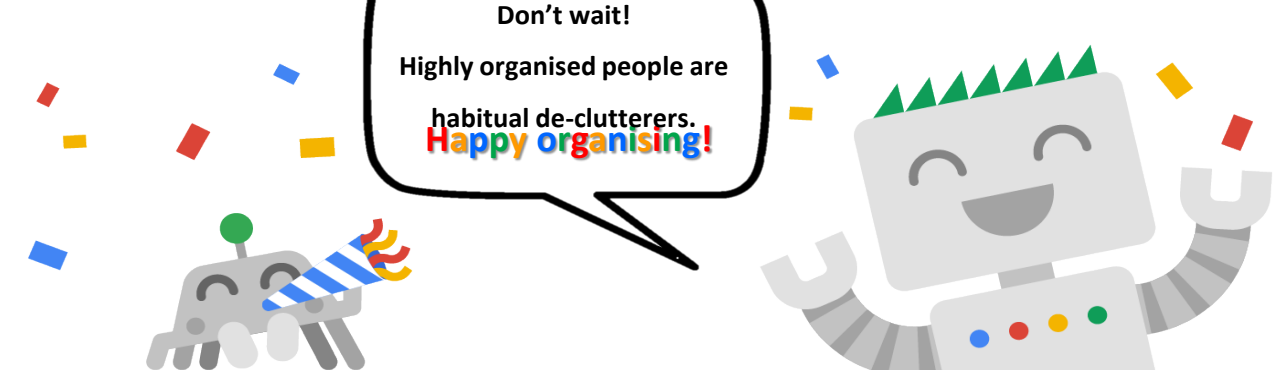

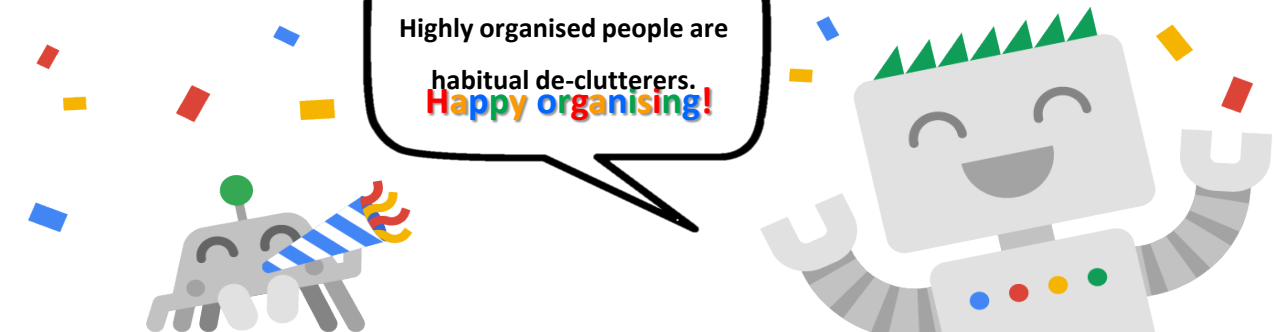

## Why is **D.E.A.R.** and being organised important to me?

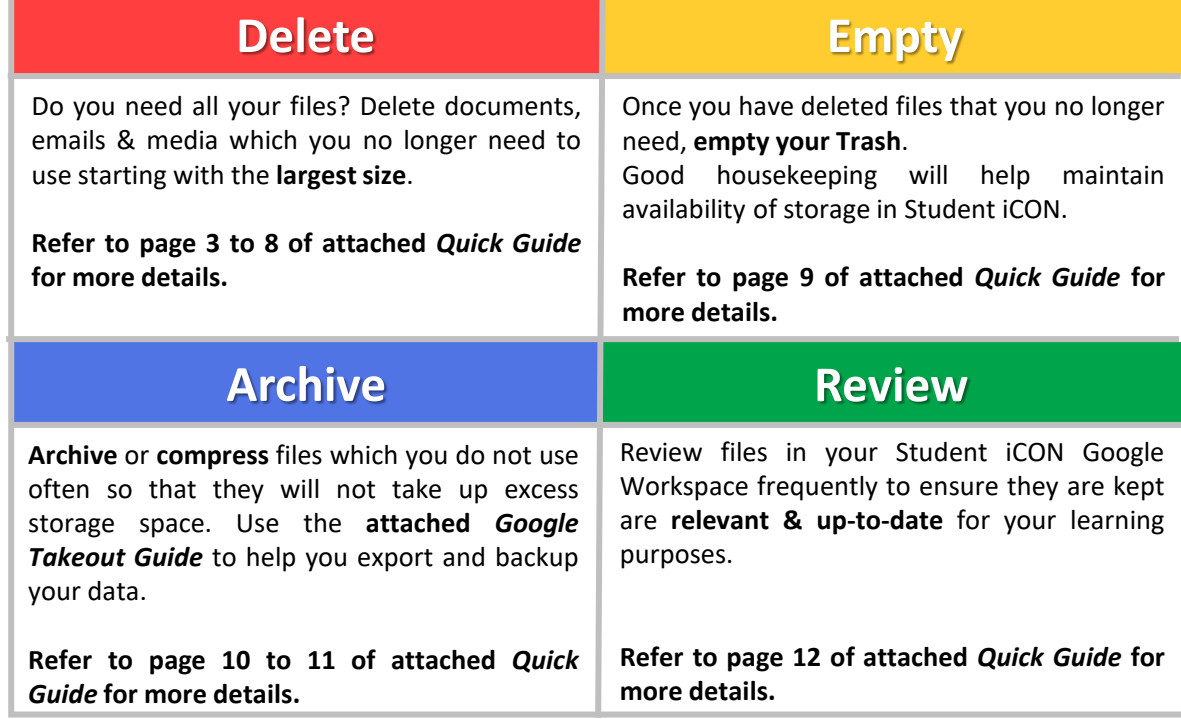

## **To encourage the good practice of regular data housekeeping in Student iCON,**

**you may refer to the following attached resources:**

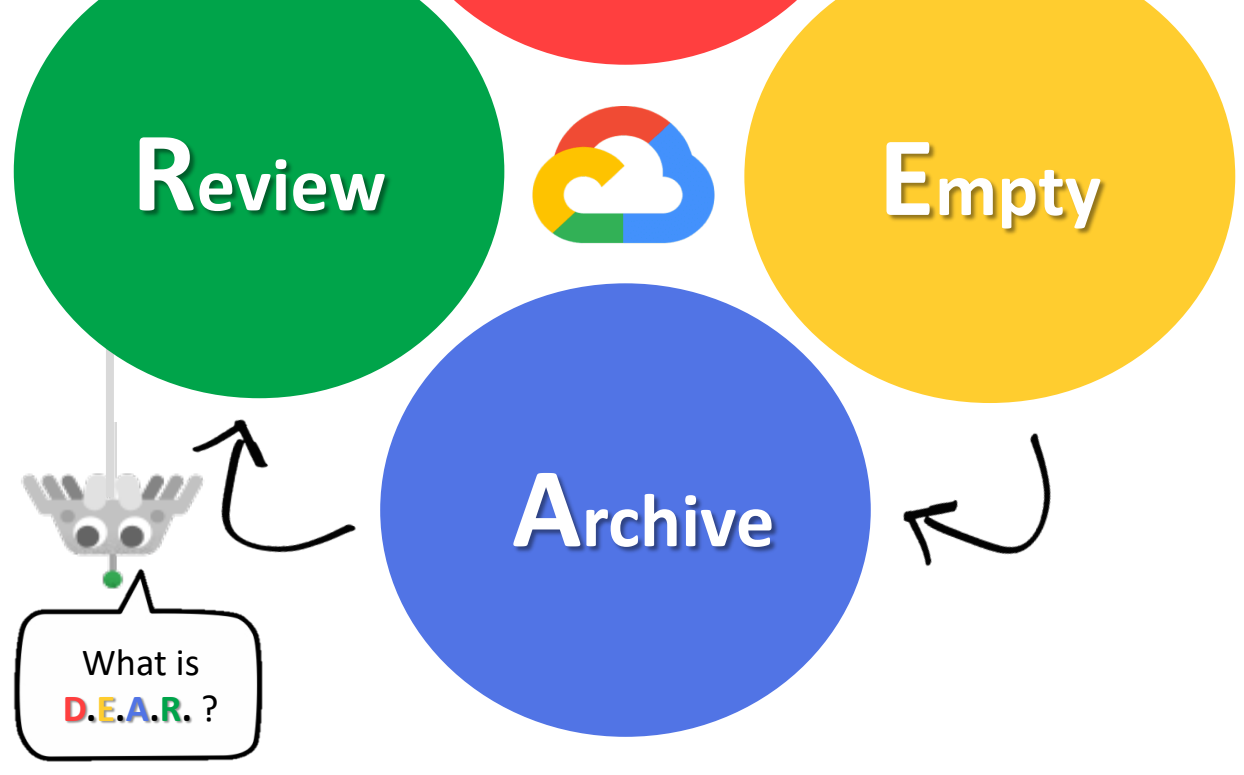

- **Quick Guide on Student iCON Data Management**
- **Google Takeout Guide**